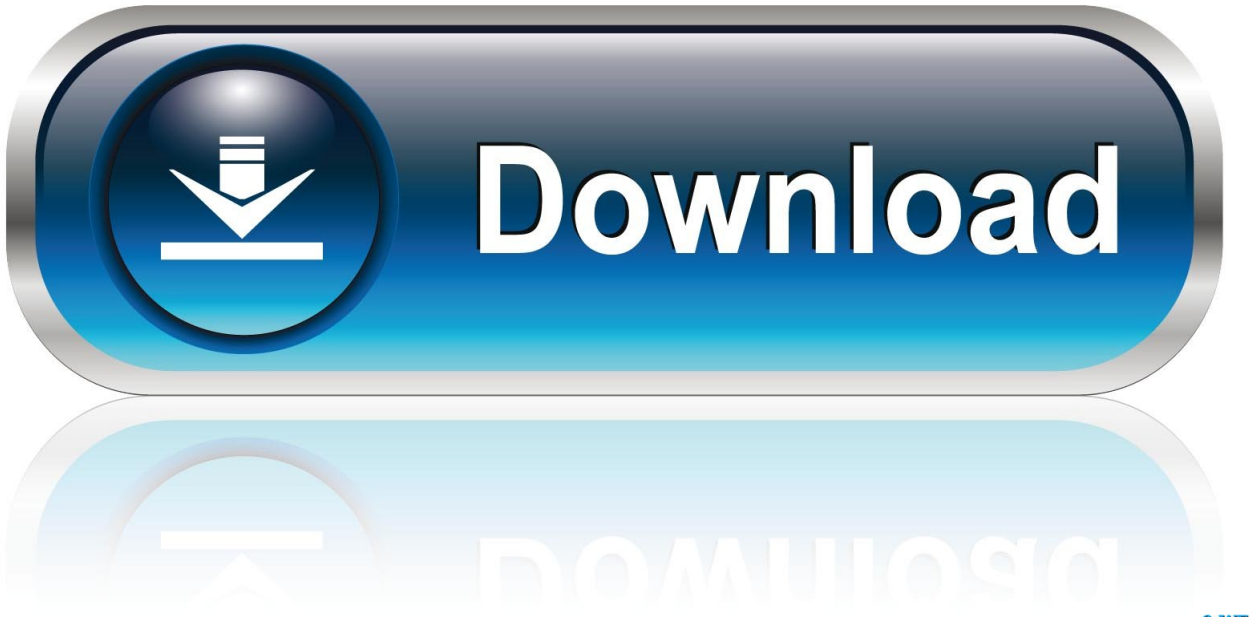

0-WEB.ru

[Install Malwarebytes With Key](https://imgfil.com/1hqmee)

[Install Malwarebytes With Key](https://imgfil.com/1hqmee)

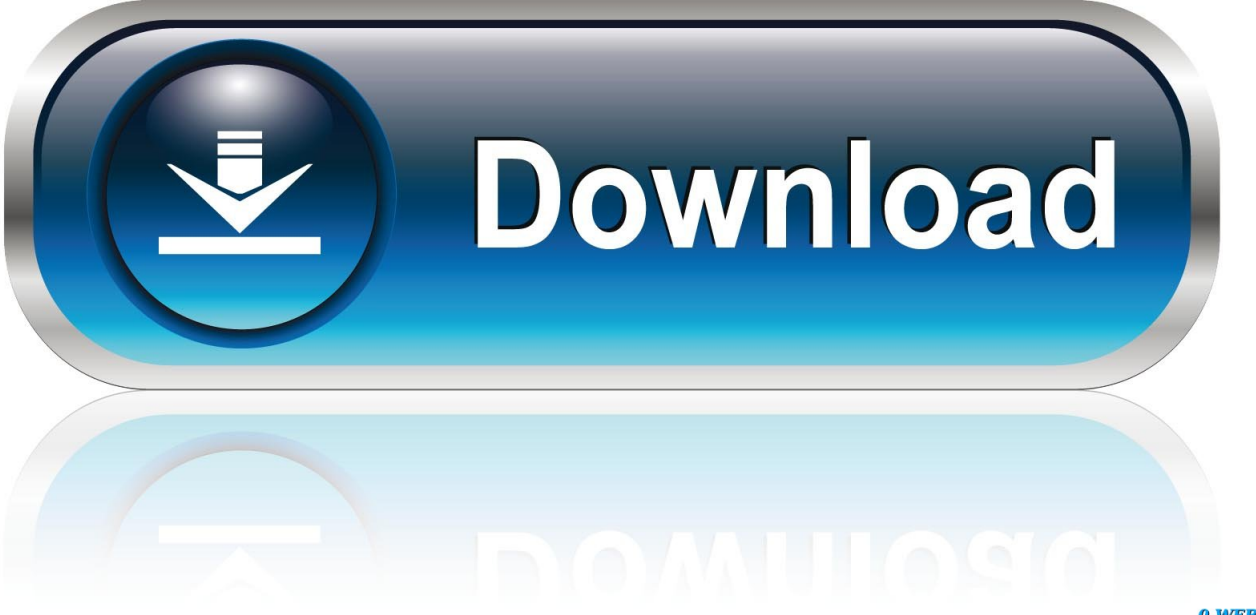

0-WEB.ru

windows 10 install malwarebytes with key to feel safe and make your window PC safe from varoius threats like malware spyware etc.. Today I am writing on a very popular software which is mostly used by most online users, after installing the Malwarebytes many users do often .... Malwarebytes is the Anti-malware software which you can get rid of all ... installer to enable the installation to the standalone Enterprise mode .... Malwarebytes is an anti-virus software that prevents your systems and data from getting damaged. You can install and use the software in your .... Install malwarebytes premium with key – Malwarebytes (some time ago known as Malwarebytes Anti-malware) is basically a scanner that sweeps and evacuates .... install malwarebytes premium with key and get protected against malwares and spywares. Just get malwarebytes premium along with user id and key.. After installing malware bytes free on windows, it gives a 14-days free trial which offers real-time protection against the installation of malware, .... Install MBAM on the new machine and activate with ID/key you've noted earlier or search within emails for the email you've received when you .... With the installation Malwarebytes code product you will get maximum output and advantages. Consequently, the lead developers of this .... You must have Malwarebytes for Windows installed on your computer prior to activating your license key. To install Malwarebytes on your .... If you try to activate a bogus MBAM license key, or one is detected on an installed premium product version, you will get an "oops" message, .... Click Download to install the Malwarebytes app for your device. If Malwarebytes is already installed on your device, skip to step 4. Click Activate.. Run the program. After installation, click the activate tab at the top of right of the Malwarebytes console. activate. If you do not have your ID or key ...

Once setup is complete, you are logged into My Account where you can add your license key. Add license key to your My Account profile. In the .... You must have Malwarebytes for Windows installed on your computer prior to activating your license key. To install Malwarebytes on your Windows computer, .... How to install and activate Malwarebytes? Download Malwarebytes key from the given link below; install Malwarebytes; After Installation now opens keys file.. malwarebytes install with license key and protect your device from unwanted malicius software and spywares. Get ultimate malwarebytes premium security.. Malwarebytes 4.1.0.56 Crack Premium Full Version Incl Keys 2020 ... button; Extract the downloaded file; Install Malwarebytes keygen .exe file .... You must have Malwarebytes for Windows installed on your computer prior to activating your license key. To install Malwarebytes on your .... How to Install Malwarebytes Anti Malware in Windows Device using install malwarebytes premium with key? Malwarebytes Install | Best buy is leading Retail store ...

bdeb15e1ea

[Como Treinar O Seu Dragao – DVDRip \[Dublado\]](http://tioneragift.mystrikingly.com/blog/como-treinar-o-seu-dragao-dvdrip-dublado) [Quotes Of The Day: It's All About Me](http://niefeivastmag.over-blog.com/2020/07/Quotes-Of-The-Day-Its-All-AboutMe.html) [Cakewalk Z3TA 2 Crack With Activation Key Free Download](http://bomocom.yolasite.com/resources/Cakewalk-Z3TA-2-Crack-With-Activation-Key-Free-Download.pdf) [Top 10 Hackers](http://acsemta.yolasite.com/resources/Top-10-Hackers.pdf) [Wintel blog](http://nattmisde.yolasite.com/resources/Wintel-blog.pdf) [The Best-Laid Plans, c…](http://wronnesramspost.mystrikingly.com/blog/the-best-laid-plans-c) [pdfFactory 7.17 Crack Serial Key Free Download 2020](http://progsernicpflam.over-blog.com/2020/07/pdfFactory-717-Crack-Serial-Key-Free-Download-2020.html) [New NDS game: Dolphin Park](http://lomasrplemym.over-blog.com/2020/07/New-NDS-game-DolphinPark.html) [\[ Free Fire \]](http://tewalbe.yolasite.com/resources/-Free-Fire-.pdf) [A Firefox 3 piacciono le librerie Qt](http://inibalstat.mystrikingly.com/blog/a-firefox-3-piacciono-le-librerie-qt)